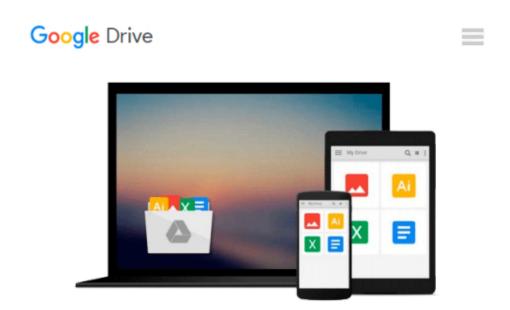

## [(Beginning JavaScript and CSS Development with JQuery )] [Author: Richard York] [May-2009]

Richard York

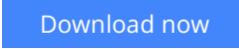

<u>Click here</u> if your download doesn"t start automatically

## [(Beginning JavaScript and CSS Development with JQuery )] [Author: Richard York] [May-2009]

Richard York

[(Beginning JavaScript and CSS Development with JQuery )] [Author: Richard York] [May-2009] Richard York

**<u>Download</u>** [(Beginning JavaScript and CSS Development with JQ ...pdf

Read Online [(Beginning JavaScript and CSS Development with ...pdf

#### From reader reviews:

#### **Diane Gibbons:**

Have you spare time for a day? What do you do when you have more or little spare time? Yep, you can choose the suitable activity regarding spend your time. Any person spent all their spare time to take a move, shopping, or went to the Mall. How about open or perhaps read a book allowed [(Beginning JavaScript and CSS Development with JQuery )] [Author: Richard York] [May-2009]? Maybe it is to get best activity for you. You realize beside you can spend your time along with your favorite's book, you can better than before. Do you agree with it has the opinion or you have other opinion?

#### Mark Hoffman:

The actual book [(Beginning JavaScript and CSS Development with JQuery )] [Author: Richard York] [May-2009] will bring someone to the new experience of reading the book. The author style to explain the idea is very unique. In case you try to find new book to see, this book very ideal to you. The book [(Beginning JavaScript and CSS Development with JQuery )] [Author: Richard York] [May-2009] is much recommended to you to read. You can also get the e-book in the official web site, so you can quickly to read the book.

#### Suk Barry:

Don't be worry should you be afraid that this book will filled the space in your house, you might have it in ebook method, more simple and reachable. This specific [(Beginning JavaScript and CSS Development with JQuery )] [Author: Richard York] [May-2009] can give you a lot of friends because by you investigating this one book you have matter that they don't and make you more like an interesting person. This book can be one of a step for you to get success. This reserve offer you information that perhaps your friend doesn't realize, by knowing more than different make you to be great persons. So , why hesitate? Let us have [(Beginning JavaScript and CSS Development with JQuery )] [Author: Richard York] [May-2009].

#### Ora Orozco:

As we know that book is very important thing to add our understanding for everything. By a publication we can know everything we want. A book is a group of written, printed, illustrated or maybe blank sheet. Every year seemed to be exactly added. This book [(Beginning JavaScript and CSS Development with JQuery )] [Author: Richard York] [May-2009] was filled about science. Spend your time to add your knowledge about your scientific disciplines competence. Some people has various feel when they reading a book. If you know how big selling point of a book, you can truly feel enjoy to read a guide. In the modern era like currently, many ways to get book that you simply wanted.

Download and Read Online [(Beginning JavaScript and CSS Development with JQuery )] [Author: Richard York] [May-2009] Richard York #CE1DRJ6SNP2

## Read [(Beginning JavaScript and CSS Development with JQuery )] [Author: Richard York] [May-2009] by Richard York for online ebook

[(Beginning JavaScript and CSS Development with JQuery )] [Author: Richard York] [May-2009] by Richard York Free PDF d0wnl0ad, audio books, books to read, good books to read, cheap books, good books, online books, books online, book reviews epub, read books online, books to read online, online library, greatbooks to read, PDF best books to read, top books to read [(Beginning JavaScript and CSS Development with JQuery )] [Author: Richard York] [May-2009] by Richard York books to read online.

# Online [(Beginning JavaScript and CSS Development with JQuery )] [Author: Richard York] [May-2009] by Richard York ebook PDF download

[(Beginning JavaScript and CSS Development with JQuery )] [Author: Richard York] [May-2009] by Richard York Doc

[(Beginning JavaScript and CSS Development with JQuery )] [Author: Richard York] [May-2009] by Richard York Mobipocket

[(Beginning JavaScript and CSS Development with JQuery )] [Author: Richard York] [May-2009] by Richard York EPub